```
H*
 Example of Using the Nudged Elastic-
  Band Method to Find a Minimum-Energy Path
 *L
d1 = 0.0;
d2 = 1.0;
PES[x_, y_] := Cos[2 \pi x] (1 + d1 y) + \frac{d2}{2} 2 \pi y<sup>2</sup>;
XGrad[x, y] := -2 \pi Sin[2 \pi x] (1 + d1 y);YGrad[x, y] := 2 d2 \pi y + d1 Cos[2 \pi x];
TOTGrad[x, y] := XGrad[x, y] + YGrad[x, y];
H∗
 Number of Images to Include
 ∗L
Nim = 5;
Ninc = 1.0 / (Nim - 1);
H∗
 Set Maximum Number of Iterations and Spring Constant
 ∗L
tmax = 200000.0;
ks = 5.0;
H∗
 Find Neighboring Minima
 ∗L
Print["Minima of the PES"]
x1 = −0.5;
a = \text{FindRoot}[\text{TOTGrad}[x1, y] = 0, \{y, 0.0\}];y1 =Evaluate[y / a];
xN = 0.5;
b = FindRoot[TOTGrad[xN, y] = 0, {y, 0.0}];
Y^N = Evaluate[Y / B];
Print@x1, " ", y1D
Print<sup>[xN, " ", yN]</sup>
H∗
 Solve for the MEP − First, Define the Equations
 ∗L
eqns = \text{Join}[\{x[2] \mid [t] = (2 \pi \sin[2 \pi x[2][t]] (1 + d1 y[2][t]))i
         k
         \sqrt{\frac{1}{2}}1 −
i
                \frac{x[3][t]-x1}{\sqrt{(x[3][t]-x1)^2 + (y[3][t]-y1)^2}}y
                                                                               {
                                                                               zzzzzzzzzzz
                                                                                2y
                                                                                 {
                                                                                 zzzzzzzzzzzzz
                                                                                   +
        _{\rm ks}\Bigg[\sqrt{\left(\mathtt{x}\big[\,3\big]\, [\, \mathtt{t}\, ]\, -\mathtt{x}\big[\,2\big]\, [\, \mathtt{t}\, ]\,\right)^2\, +\, \left(\mathtt{y}\big[\,3\big]\, [\, \mathtt{t}\, ]\, -\mathtt{y}\big[\,2\big]\, [\, \mathtt{t}\, ]\,\right)^2\, -\, 0}k
```

$$
\sqrt{(x[2][t]-x1)^{2} + (y[2][t]-y1)^{2}}\n\left(\n\frac{x[3][t]-x1}{\sqrt{(x[3][t]-x1)^{2} + (y[3][t]-y1)^{2}}}\n\right),\n\{y[2] ' [t] == -(2 d2 \pi y[2][t] + d1 \cos[2 \pi x[2][t]])\n\left(-\n\left(\n\frac{y[3][t]-y1}{\sqrt{(x[3][t]-x1)^{2} + (y[3][t]-y1)^{2}}}\n\right)^{2}\n\right)+\n\left(\n\sqrt{(x[3][t]-x1)^{2} + (y[3][t]-y1)^{2}}\n\right)\n\left(\n\frac{y[3][t]-y1}{\sqrt{(x[2][t]-x1)^{2} + (y[2][t]-y1)^{2}}}\n\right),\n\left(\n\frac{y[3][t]-y1}{\sqrt{(x[3][t]-x1)^{2} + (y[3][t]-y1)^{2}}}\n\right),\n\text{Table}\n\nx[i] ' [t] == (2 \pi \sin[2 \pi x[i][t]] (1 + d1 y[i][t]))\n\left(\n\frac{x[i+1][t]-x[i-1][t]}{\sqrt{(x[1+1][t]-x[i-1][t])^{2} + (y[i+1][t]-y[i-1][t])^{2}}}\n\right)^{2}\n+\n\left(\n\sqrt{(x[1+1][t]-x[i-1][t])^{2} + (y[i+1][t]-y[i-1][t])^{2}}\n\right)\n\left(\n\frac{x[i+1][t]-x[i-1][t]}{\sqrt{(x[1+1][t]-x[i-1][t])^{2} + (y[i+1][t]-y[i-1][t])^{2}}}\n\right)\n\left(\n\frac{x[i+1][t]-x[i-1][t]}{\sqrt{(x[1+1][t]-x[i-1][t])^{2} + (y[i+1][t]-y[i-1][t])^{2}}}\n\right),\n\{i, 3, (Nim - 2)\}
$$

ks

Table  $[y[i] ' [t] == -(2 d2 \pi y[i] [t] + d1 \cos[2 \pi x[i] [t]])$  $\begin{minipage}{0.8\textwidth} \begin{tabular}{|c|c|c|} \hline \rule[0.2cm]{0cm}{0.8cm} \rule[0.2cm]{0cm}{0.8cm} \rule[0.2cm]{0cm}{0.8cm} \rule[0.2cm]{0cm}{0.8cm} \rule[0.2cm]{0cm}{0.8cm} \rule[0.2cm]{0cm}{0.8cm} \rule[0.2cm]{0cm}{0.8cm} \rule[0.2cm]{0cm}{0.8cm} \rule[0.2cm]{0cm}{0.8cm} \rule[0.2cm]{0cm}{0.8cm} \rule[0.2cm]{0cm}{0.8cm} \rule[0.2cm]{0cm}{0.$  $\sqrt{(x[i+1][t]-x[i][t])^2 + (y[i+1][t]-y[i][t])^2}$  $\sqrt{(x[i][t]-x[i-1][t])^2 + (y[i][t]-y[i-1][t])^2}$  $\left(\frac{\gamma[i+1][t]-\gamma[i-1][t]}{\sqrt{\left(\mathbf{x}[i+1][t]-\mathbf{x}[i-1][t]\right)^2+\left(\gamma[i+1][t]-\gamma[i-1][t]\right)^2}}\right)$ , {i, 3, (Nim - 2) } ],  $\{x[(Nim - 1)] \mid t\}$  ==  $(2 \pi \sin[2 \pi x [(Nim-1)][t]] (1 + d1 y [(Nim-1)][t]))$  $1 - \left( \frac{xN - x [(Nim - 2)] [t]}{\sqrt{(xN - x [(Nim - 2)] [t])^{2} + (yN - y [(Nim - 2)] [t])^{2}}} \right)$ ks  $\left(\sqrt{(xN-x[(Nim-1)][t])^2 + (yN-y[(Nim-1)][t])^2}-\right)$  $\sqrt{(X[(Nim-1)][t]-x[(Nim-2)][t])^2 +}$  $(Y[(Nim-1)][t] - Y[(Nim-2)][t])^{2}]$  $xN - x [(Nim - 2)] [t]$ <br>(xN - x[(Nim - 2)][t])<sup>2</sup> + (yN - y[(Nim - 2)][t])<sup>2</sup>

 $\{y[(Nim-1)]'[t] == -(2 d2 \pi y[(Nim-1)][t] +$ d1  $Cos[2 \pi x [(Nim - 1)] [t]]$ 

$$
\begin{pmatrix}\n1 & - \left(\frac{Y^{N} - Y[(Nim - 2)][t]}{\sqrt{(xN - x[(Nim - 2)][t])^{2} + (yN - Y[(Nim - 2)][t])^{2}}}\right)^{2} + \frac{1}{2} + \frac{1}{2
$$

```
∗L
         $TextStyle = {FontSize + 16}Print<sup>[</sup>"Potential-Energy Surface"]
        Plot3D[PES[x, y], \{x, -1, 1\}, \{y, -1, 1\},
           PlotPoints → 20, AxesLabel → {''x", "y", "V(x,y)"]};p1 = Show@ContourGraphics@%D, Contours → 20,
            \text{ColorFunction} \rightarrow \text{Hue}, \text{ FrameLabel} \rightarrow \{\text{ "x", "y"}\};p2 = ListPlot@path, Prolog −> AbsolutePointSize@5D,
            Frame −> True, PlotJoined −> TrueD;
        p3 = ListPlot@path, Prolog −> AbsolutePointSize@5D,
            Frame \rightarrow True];
         Show@p1, p2, p3, Prolog −> AbsolutePointSize@5DD
        Minima of the PES
         −0.5 0.
         0.5 0.
        Coordinates of MEP
NEB.nb<br>
Signals<br>
Frienciche (Postecia - 16)<br>
Frienciche (Alexandria - 16)<br>
Priencic (Alexandria - 16)<br>
Priencipa (Barbaria), Contours - 31,<br>
11. American anticrossions - 19, vpv;<br>
22. List Ellolc (path, Prolog -> Absolut
```
 ${(-0.5, 0.}, {(-0.25, 0.)}, {0.}, {0.}, 0.}, {0.25, 0.}, {0.5, 0.}}$ 

Potential−Energy Surface

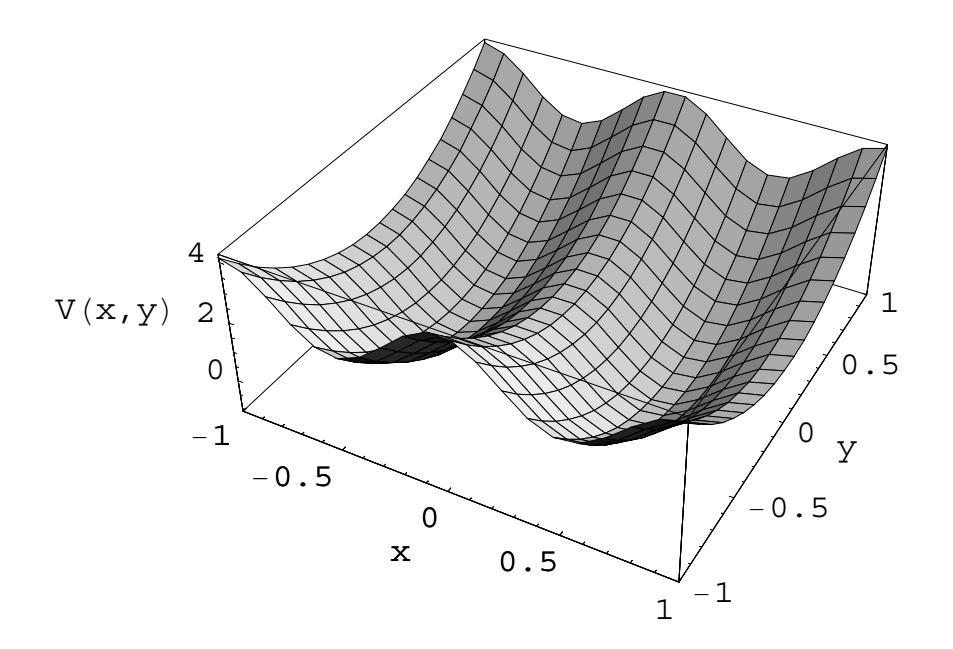

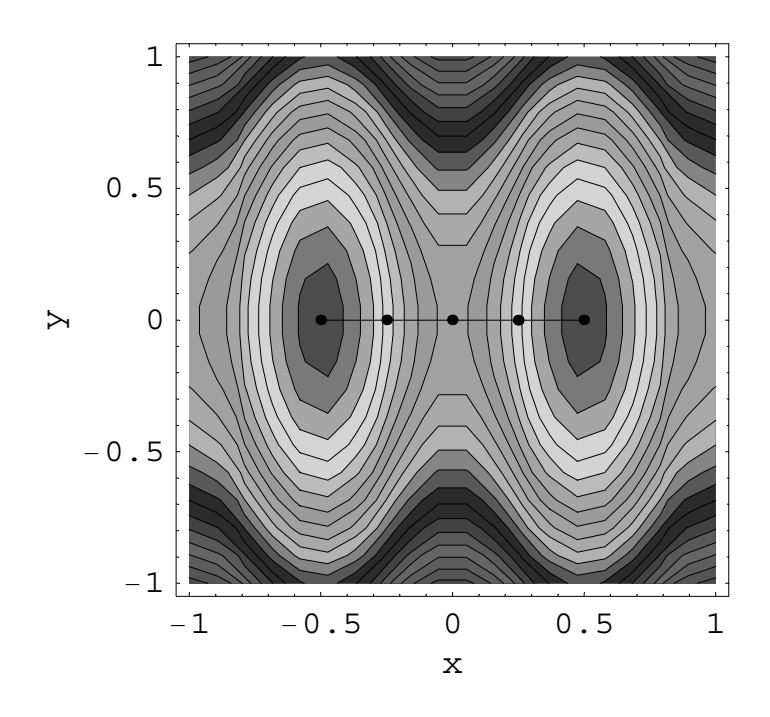

- Graphics -